# Numpy Cheat Sheet

## **Numpy (Numerical Python)**

## What is NumPy?

Foundation package for scientific computing in Python

## Why NumPy?

- Numpy **'ndarray'** is a much more efficient way of storing and manipulating **"numerical data"** than the built-in Python data structures.
- Libraries written in lower-level languages, such as C, can operate on data stored in Numpy **'ndarray'** without copying any data.

## **N-DIMENSIONAL ARRAY (NDARRAY)**

## What is NdArray?

Fast and space-efficient multidimensional array (container for homogeneous data) providing vectorized arithmetic operations

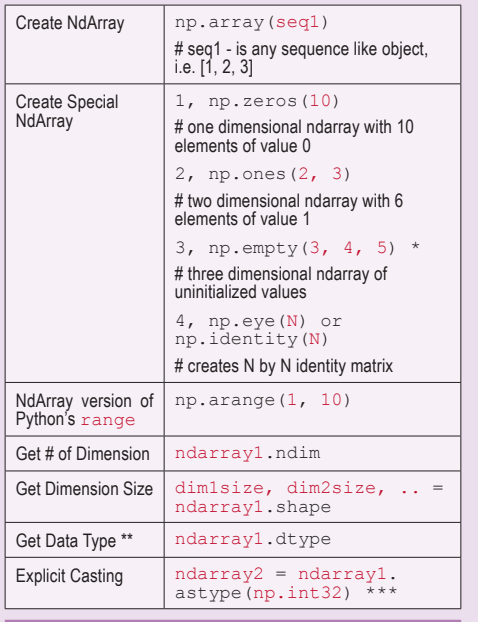

 **\*** Cannot assume empty() will return all zeros. It could be garbage values.

- Default data type is **'np.float64'**. This is equivalent to Python's float type which is 8 bytes (64 bits); thus the name 'float64'.
- \*\*\* If casting were to fail for some reason, **'TypeError'** will be raised.

## **SLICING (INDEXING/SUBSETTING)**

- Slicing (i.e. ndarray1[2:6]) is a **'view'** on the original array. **Data is NOT copied**. Any modifications (i.e.  $ndarray1[2:6] = 8$ ) to the 'view' will be reflected in the original array.
- Instead of a 'view', explicit copy of slicing via :

ndarray1[2:6].copy()

• Multidimensional array indexing notation :

ndarray1[0][2] or ndarray1[0, 2]

## **\* Boolean indexing** :

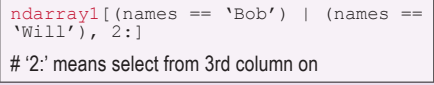

- Selecting data by boolean indexing **ALWAYS** creates a copy of the data.
- The 'and' and 'or' keywords do NOT work with boolean arrays. Use & and |.

**\* Fancy indexing** (aka 'indexing using integer arrays') Select a subset of rows in a particular order :

ndarray1[ [3, 8, 4] ]

ndarray1[ [-1, 6] ] # negative indices select rows from the end

> Fancy indexing **ALWAYS** creates a copy of the data.

## **SLICING (INDEXING) NUMPY (NUMERICAL PYTHON)**

## **Setting data with assignment** :

 $ndarray1[ndarray1 < 0] = 0$  \*

If ndarray1 is two-dimensions, ndarray1 < 0 creates a two-dimensional boolean array.

## **COMMON OPERATIONS**

#### 1. **Transposing**

• A special form of reshaping which returns a **'view'** on the underlying data without copying anything.

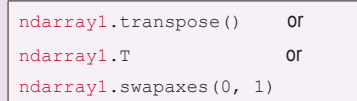

#### 2. **Vectorized wrappers (for functions that take scalar values)**

• math.sqrt() works on only a scalar

np.sqrt(seq1) # any sequence (list, ndarray, etc) to return a ndarray

## 3. **Vectorized expressions**

• np.where(cond,  $x$ ,  $y$ ) is a vectorized version of the expression 'x if condition else y'

np.where([True, False], [1, 2],  $[2, 3])$  => ndarray  $(1, 3)$ 

• Common Usages :

```
np.where(matrixArray > 0, 1, -1)
\Rightarrow a new array (same shape) of 1 or -1 values
np.where(cond, 1, 0).argmax() *=> Find the first True element
           argmax() can be used to find the 
index of the maximum element. 
           Example usage is find the first 
           element that has a "price > number" 
           in an array of price data.
```
#### 4. **Aggregations/Reductions Methods (i.e. mean, sum, std)**

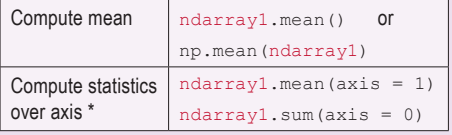

axis = 0 means column axis, 1 is row axis.

## 5. **Boolean arrays methods**

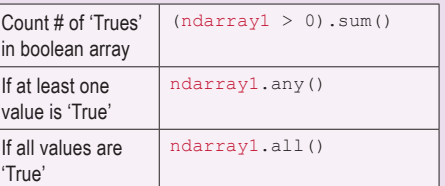

**Note:** These methods also work with non-boolean arrays, where non-zero elements evaluate to True.

## 6. **Sorting**

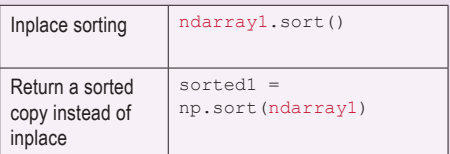

## 7. **Set methods**

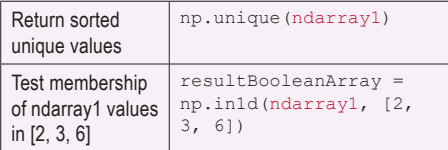

• Other set methods: intersect1d(), union1d(), setdiff1d(), setxor1d()

### 8. **Random number generation** (np.random)

• Supplements the built-in Python random \* with functions for efficiently generating whole arrays of sample values from many kinds of probability distributions.

 $samples = np.random.normal(size = (3, 3))$ 

Python built-in random ONLY samples one value at a time.

### Created by Arianne Colton and Sean Chen

www.datasciencefree.com Based on content from 'Python for Data Analysis' by Wes McKinney